Remembrance of Data Passed: Used Disk Drives and Computer Forensics

> Simson L. Garfinkel Computer Science and Artificial Intelligence Laboratory

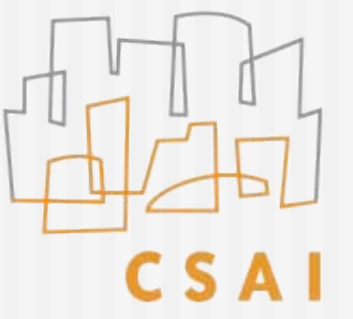

**MIT COMPUTER SCIENCE AND ARTIFICIAL INTELLIGENCE LABORATORY** 

#### Acknowledgements

■ Abhi Shelat (MIT) ■ Ben Gleb (MIT)

#### August 1998

- **I** purchased 10 used computers from a computer store…
- Mostly '386 and '486 machines...
- … for a project

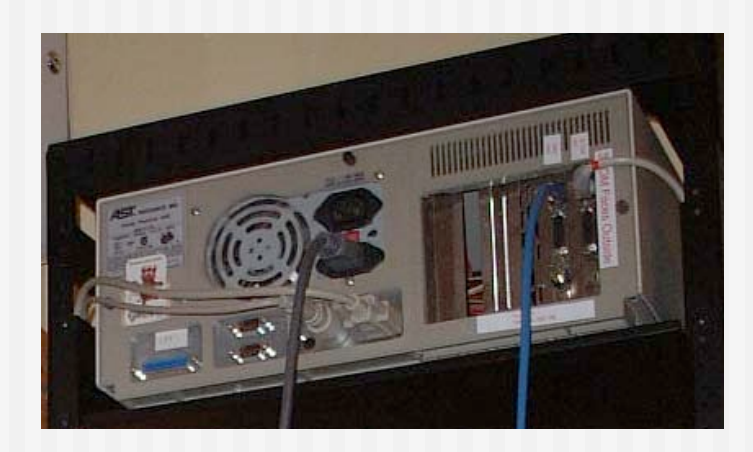

#### Computer #1

- Operational hard drive ... It boot!
- File server from a law firm…
- Still had client documents...

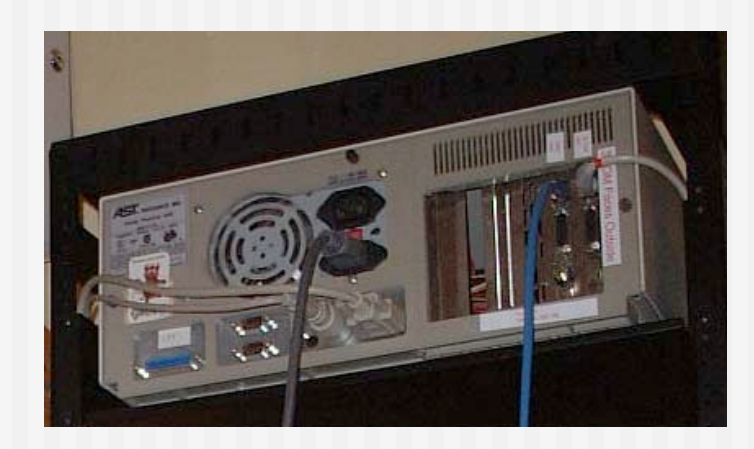

#### Computers #2-#5

- Server from a law firm
- Database of mental health patients
- **Quicken files**
- Draft manuscript of a novelist...

## Other Stories of Data Passed…

April 1997

 A woman in Pahrump, NV, purchases a used IBM PC and discovers records from 2000 patients who had prescriptions filled at Smitty's Supermarkets pharmacy in Tempe, AZ.

August 2001

 More than 100 computers from Viant with confidential client data sold at auction by Dovebid.

Spring 2002

**Pennsylvania state Department of Labor and Industry sells** computers with "thousands of files of information about state employees."

August 2002

**Purdue student purchased used Macintosh computer at equipment** exchange; computer contains FileMaker database with names and demographic information of 100 applicants to Entomology Department.

With so many used systems, why so few stories of actual data disclosure

- $\blacksquare$  Hypothesis #1: Disclosure of "data passed" is exceedingly rare because most systems are properly sanitized.
- $\blacksquare$  Hypothesis #2: Disclosures are so common that they are not newsworthy.
- $\blacksquare$  Hypothesis #3: Systems aren't properly sanitized, but few notice the data.

## How could people not notice the data?

- **DEL removes the** file's name…
- **E** ... but doesn't delete the file's data

ev C:\WINDOWS\system32\cmd.exe

C:\tmp>dir **Uolume in drive C has no label.<br>Uolume Serial Number is 1410-FC4A** 

Directory of C:\tmp

09:20 PM 10/15/2004 <DIR> 10/15/2004 09:20 PM <DIR> 10/03/2004 11:34 AM 27,262,976 big\_secret.txt 27,262,976 bytes  $1$  File $(s)$  $2 \text{ Dir}(s)$ 4,202,078,208 bytes free

C:\tmp>del big\_secret.txt

C:\tmp>dir Volume in drive C has no label. Volume Serial Number is 1410-FC4A

Directory of C:\tmp

10/15/2004 09:22 PM<br>10/15/2004 09:22 PM <DIR> <DIR>  $0$  File $(s)$ Ø bytes 2 Dir(s) 4,229,296,128 bytes free

C:\tmp>\_

## How could people not notice the data?

■ FORMAT C: writes a new root directory...

on C:\WINDOWS\system32\cmd.exe - format c:

C:\>format c: The type of the file system is NTFS.

WARNING, ALL DATA ON NON-REMOUABLE DISK<br>DRIVE C: WILL BE LOST! Proceed with Format (Y/N)?

#### FORMAT is misleading

**A:\>format c:**

**WARNING, ALL DATA ON NON-REMOVABLE DISK DRIVE C: WILL BE LOST! proceed with Format (Y/N)?y**

**Formatting 1,007.96M 100 percent completed. Writing out file allocation table Complete.**

## Hard Drives Pose Special Problem For Computer Security

- Do not forget data when power is removed.
- Can contain data that is not immediately visible.
- Today's computers can read hard drives that are 15 years old!
	- **Electrically compatible (IDE/ATA)**
	- **Logically compatible (FAT16/32 file systems)**
	- **Very different from tape systems**
- Strong social bias against destroying a working drive

#### 149M Drives Retired in 2002!

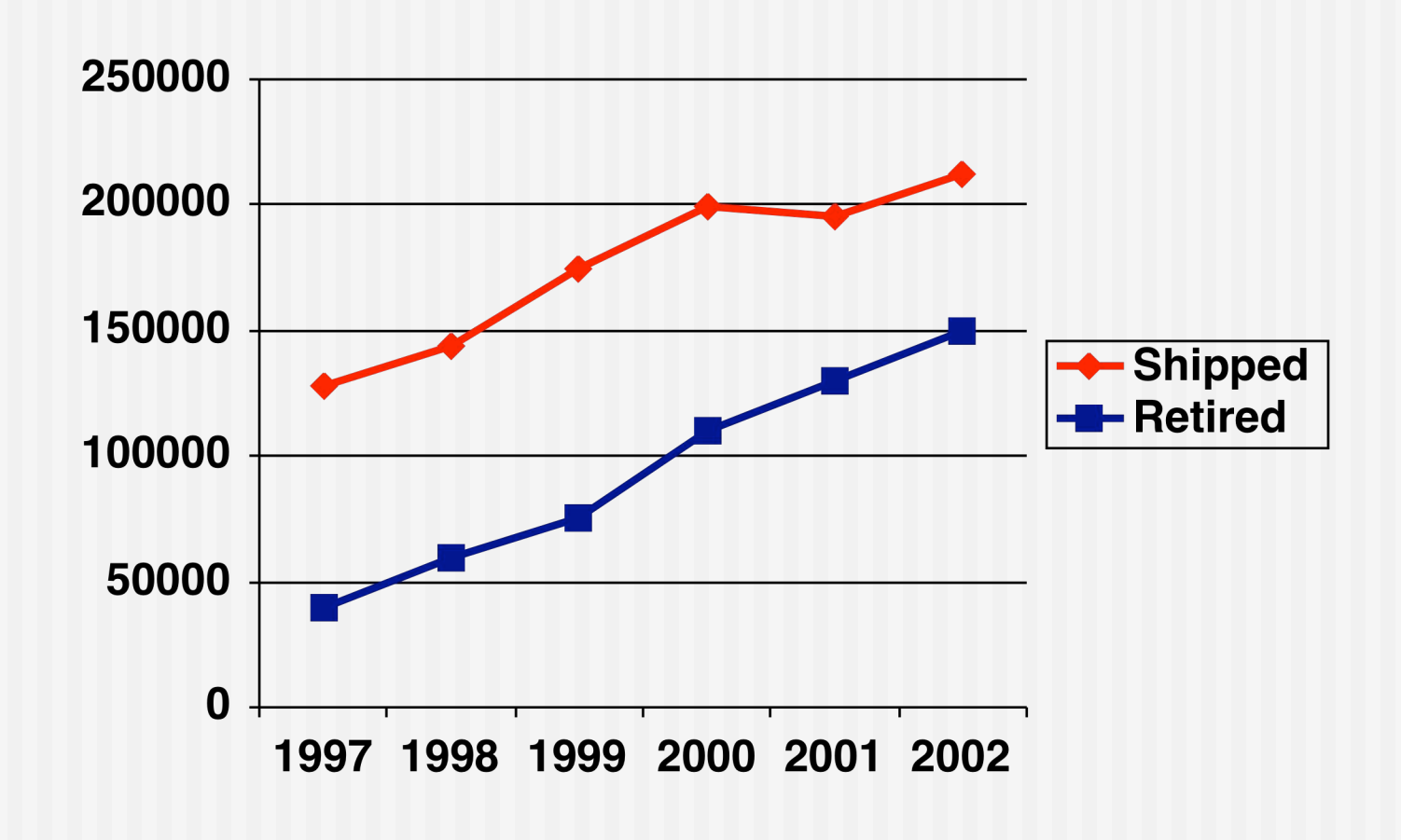

#### "Retire?"

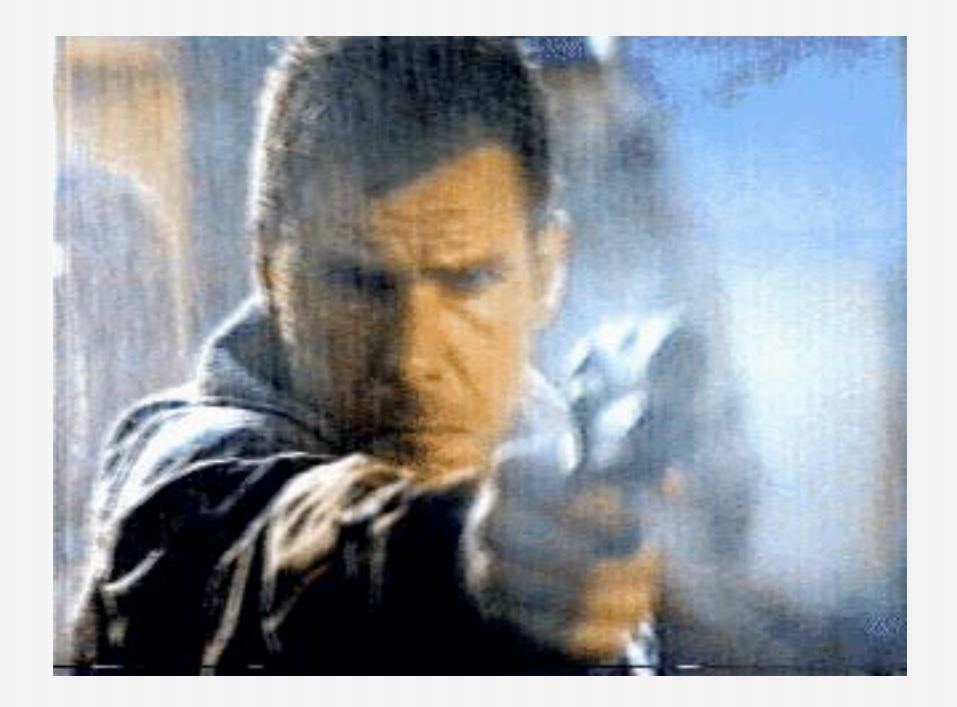

#### 11/25/04 **C 2004 Simson L. Garfinkel 13** Deckard (Harrison Ford) retires a replicant. Blade Runner (1982)

# Throwing out a Hard Drive Feels Wrong

- Give to:
	- **School**
	- Church
	- **Parents**
- Send it to India
- **Find somebody to** "take it away."

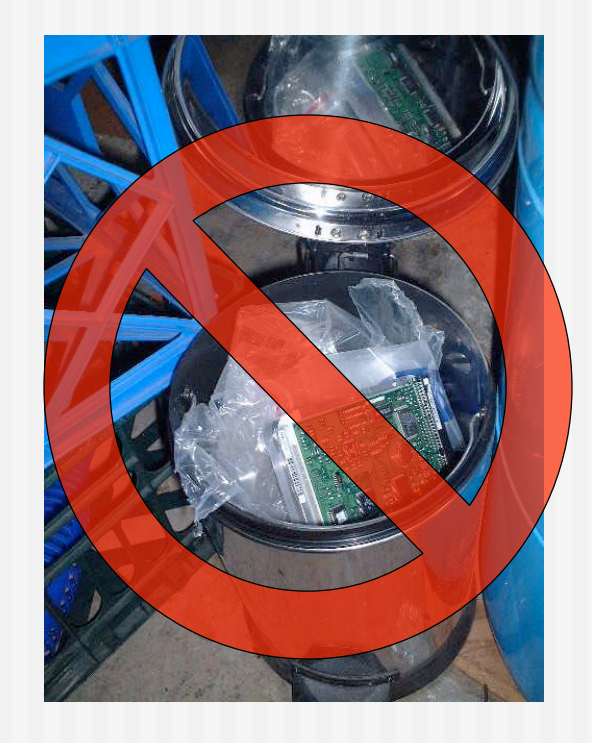

## Many hard drives are "repurposed, " not "retired"

- **Re-used within an organization**
- Given to charities
- Sold on eBay

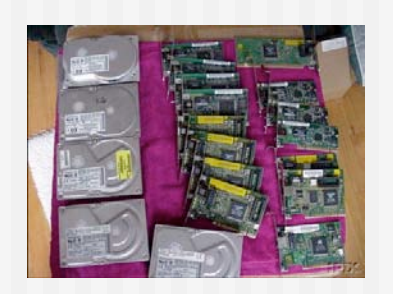

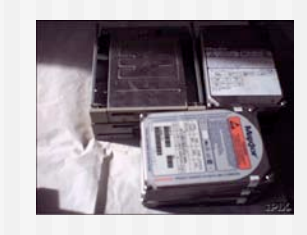

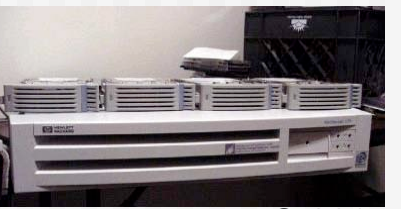

**All Categories** Save this search 350 items found for hard drives Sort by items: ending first | newly listed | lowest priced | highest priced **Item Title** Price **Bids Time Left Picture** hide ŏ Lot of hard and floppy drives \$5.50 2  $14<sub>t</sub>$ Lot of hard and floppy drives \$5.50  $\overline{2}$  $22r$ Lot of hard and floppy drives  $$5.50 \t2$  $25r$ Lot of 2 hard drives IDE \$8.00 12  $29<sub>t</sub>$  $59<sub>t</sub>$ 3.2 gig Hard Drives \$180.00 (5) 1.2 hard drives & (15) 10/100 network \$25.00  $\mathbf{1}$ 1h 00r Lot of 3 Quantum 9.1 gig SCSI Hard Drives \$26.00 6 1h 25r IDE HARD DRIVES (3) \$6.50 6 1h 46r LOT OF 5 Hard Drives! 3.2 Gig Western Digital 1h 50r \$120.00 \$124.95 EBuy It Now 2h 02r QTY 3... IDE Hard Drives 2.5 Gig  $$20.50 \t 5$ 5 WESTERN DIGITAL 2.5 GIG HARD DRIVES \$30.00  $\overline{4}$  $2h$  03n QTY 3....IDE Hard Drives 1.0 Gig  $$9.99$  1 2h 04r Western Digital 850 meg IDE Hard Drives dutch 2h 57r \$6.00  $\overline{1}$ WINDOWS \$6.00 3h 18n

Modern systems use several techniques for assuring data privacy:

- #1 Physical security
- #2 Logical access controls (operating system)
- #3 Cryptography (disk & link)

## Data privacy techniques don't apply to repurposed disks

- Techniques for assuring confidentiality:
	- #1 Physical security
- #2 Logical access controls (operating system)
	- #3 Cryptography (disk & link)

#### … and most data isn't encrypted

## Weird Stuff, Sunnyvale California,January 1999

**10 GB drive: \$19 "tested"** ■ 500 MB drive: \$3 "as is"

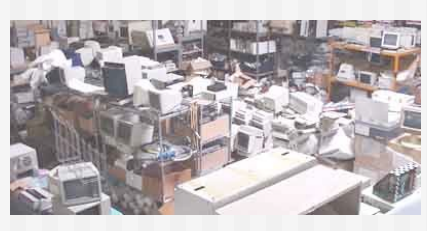

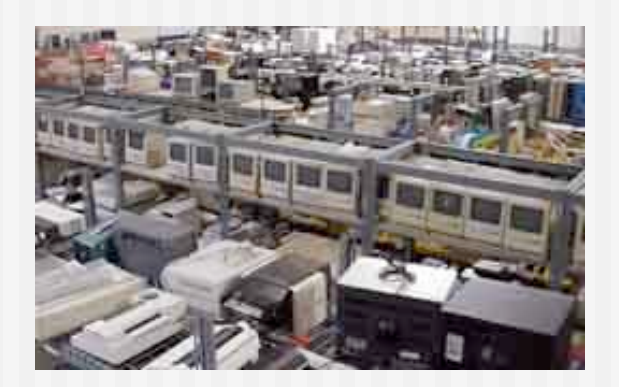

#### Q: "How do you sanitize them?" A: "We FDISK them!"

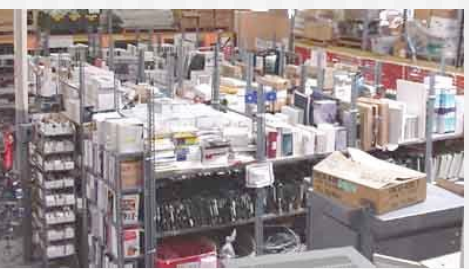

## FDISK does not sanitize disks

- 10 GB drive: 20,044,160 sectors "FDISK"
	- Writes 2,563 sectors (0.01%)
- "FORMAT"
	- Writes 21,541 sectors  $(0.11\%)$
	- **Example FAT**
	- (complicates recovery of fragmented files.)

# The "Remembrance of Data Passed" Study

- **I** purchased 235 used hard drives between November 2000 and January 2003
	- $\blacksquare$  eBay
	- Computer stores
	- Swap fests
	- **No more than 20 from the same vendor**
- Mounted the drives, copied off the data, looked at what I found.

## Drives arrived by UPS.

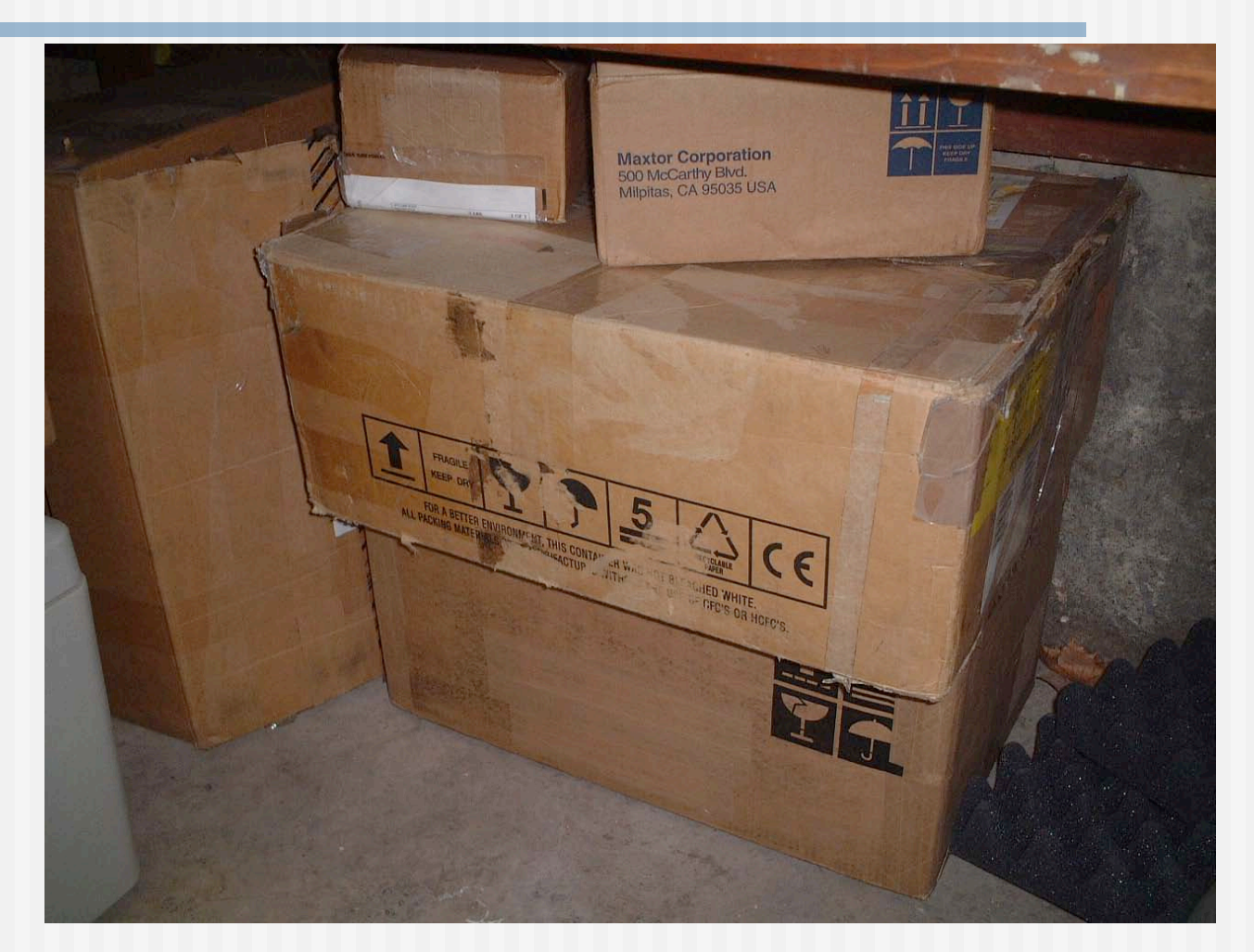

#### Numbered and put on shelf

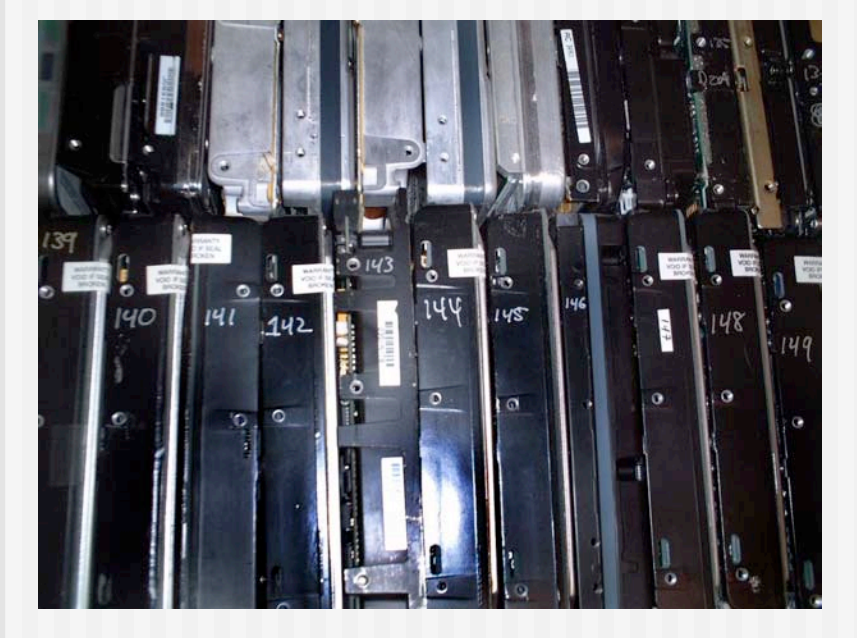

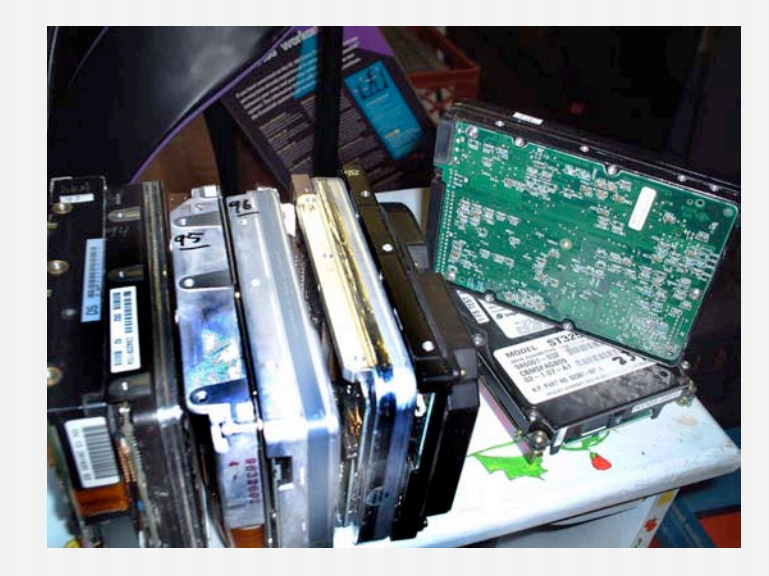

# Imaged using FreeBSD

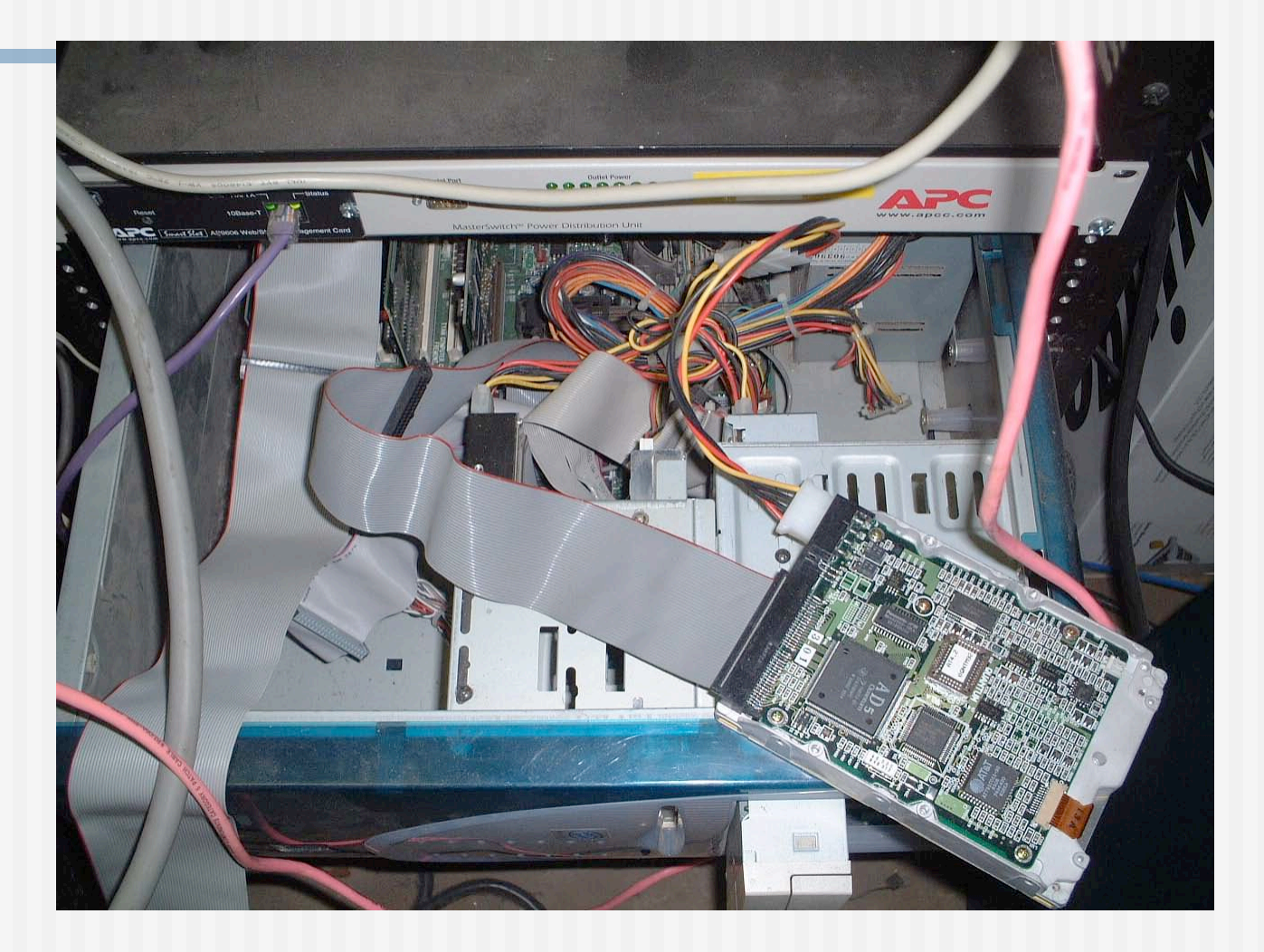

#### Stored images on RAID

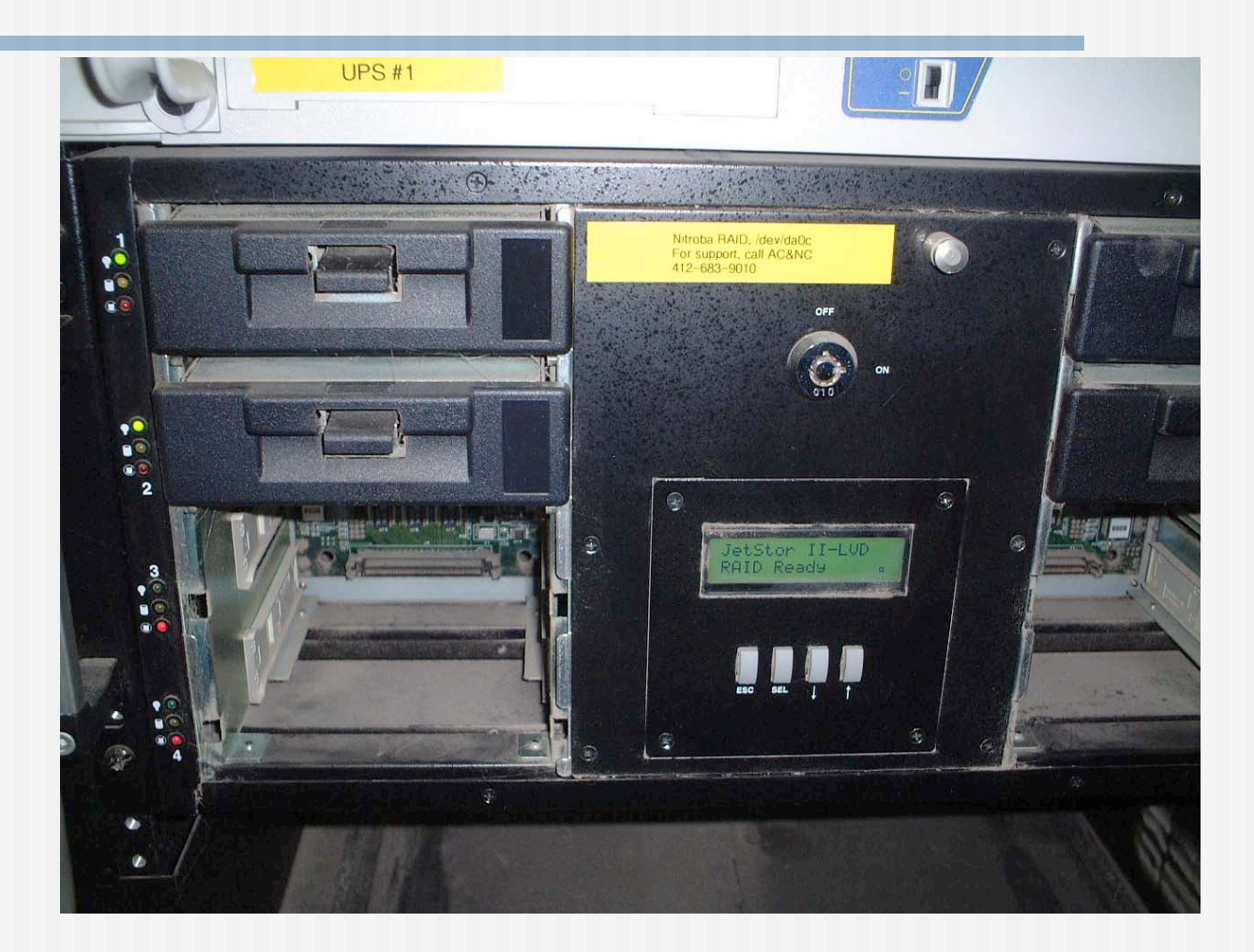

#### Lore

#### ■ Use atacontrol(8) to attach/deteach

dd if=/dev/ad1 of=/image conv=noerror,sync

■ Use a modified "dd" that fills error blocks with a distinct pattern / code.

## Stored file metadata in MySQL

- **Disk #**
- **Dir name**
- **File name**
- **Length**
- $m$ mtime
- MD5 (Actually, md5id)

## Disk #70: IBM-DALA-3540/81B70E32

- **Purchased for \$5 from a Mass retail store** on eBay
- Copied the data off: 541MB
- **n** Initial analysis:
	- 1,057,392 disk blocks
	- $\blacksquare$  67,878 blocks are all NULs (6%)

**-r--r----- 1 root project 541384704 Aug 9 2002 70.img -rw-r----- 1 simsong project 205892 Aug 9 2002 70.tar.gz**

#### #70 the disk partition report

\*\*\*\*\*\*\* Working on device /dev/ad2 \*\*\*\*\*\*\* parameters extracted from in-core disklabel are: cylinders=524 heads=32 sectors/track=63 (2016 blks/cyl)

parameters to be used for BIOS calculations are: cylinders=524 heads=32 sectors/track=63 (2016 blks/cyl)

Media sector size is 512 Warning: BIOS sector numbering starts with sector 1 Information from DOS bootblock is: The data for partition 1 is: sysid 11,(DOS or Windows 95 with 32 bit FAT) start 63, size 1054305 (514 Meg), flag 80 (active) beg: cyl 0/ head 1/ sector 1; end: cyl 522/ head 31/ sector 63 The data for partition 2 is: <UNUSED> The data for partition 3 is: <UNUSED> The data for partition 4 is: <UNUSED>

## 70.tar.gz: Visible Files

% tar tfz images/tar.gz/70.tar.gz ./ IO.SYS MSDOS.SYS COMMAND.COM  $\frac{1}{\sqrt{2}}$ 

## % strings 70.img | more

% strings img.70 | more … [.?? !ZY[ 0123456789ABCDEFS W0W0W090 W0W0 6,.h Insert diskette for drive and press any key when ready Your program caused a divide overflow error. If the problem persists, contact your program vendor. Windows has disabled direct disk access to protect your long filenames. To override this protection, see the LOCK /? command for more information. The system has been halted. Press Ctrl+Alt+Del to restart your computer. You started your computer with a version of MS-DOS incompatible with this version of Windows. Insert a Startup diskette matching this version of OEMString = "NCR 14 inch Analog Color Display Enchanced SVGA, NCR Corporation" Graphics Mode: 640 x 480 at 72Hz vertical refresh. 56M of printable strings!

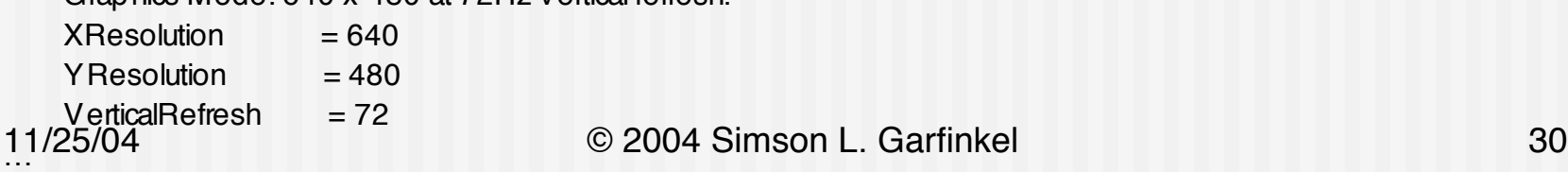

## 70.img con't

Wwwwwwwwwwwwwwwwwwwwwwwwwwwwwwwwwwwwwwwwwwwwww wwwwwwwwwwwwwwwwwwwwwwwwwwwwwwwwwwwq ling the Trial Edition

IBM AntiVirus Trial Edition is a full-function but time-limited evaluation version of the IBM AntiVirus Desktop Edition product. You may have received the Trial Edition on a promotional CD-ROM or as a single-file installation program over a network. The Trial Edition is available in seven national languages, and each language is provided on a separate CC-ROM or as a separa EAS.STCm EET.STC ELR.STCq ELS.STC

----------------------------

## 70.img ..

#### **• Appears to have** some kind of medical information on it.

MAB-DEDUCTIBLE MAB-MOOP MAB-MOOP-DED **METHIMAZOLE** INSULIN (HUMAN) COUMARIN ANTICOAGULANTS CARBAMATE DERIVATIVES AMANTADINE **MANNITOL** MAPROTILINE CARBAMAZEPINE CHLORPHENESIN CARBAMATE ETHINAMATE FORMALDEHYDE MAFENIDE ACETATE s@ MALATHION MAZINDOL NOMIFENSINE MALEATE PIPOBROMAN

#### A typical hard disk

#### Factory-Fresh Hard disk: All Blank

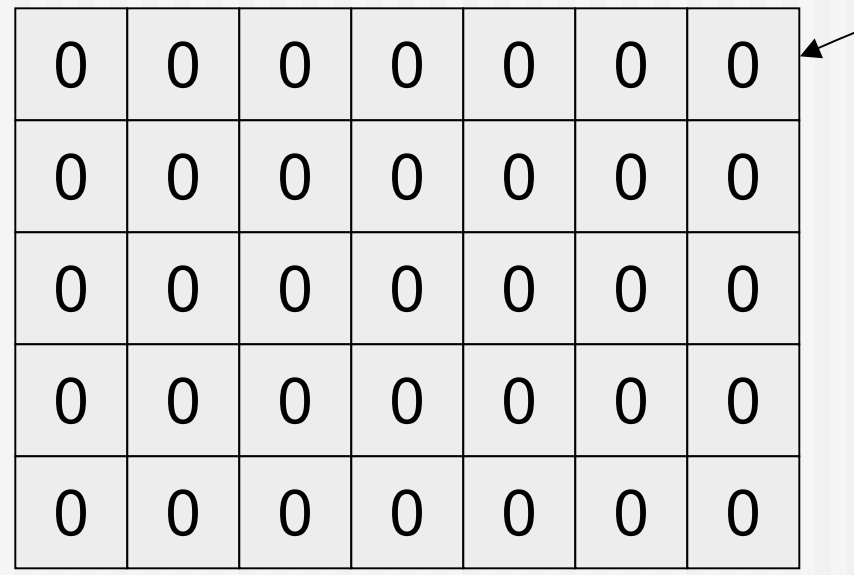

Each block is 512 bytes

A 20G disk has 40M blocks.

Disk blocks (not to scale)

#### % format C:\*

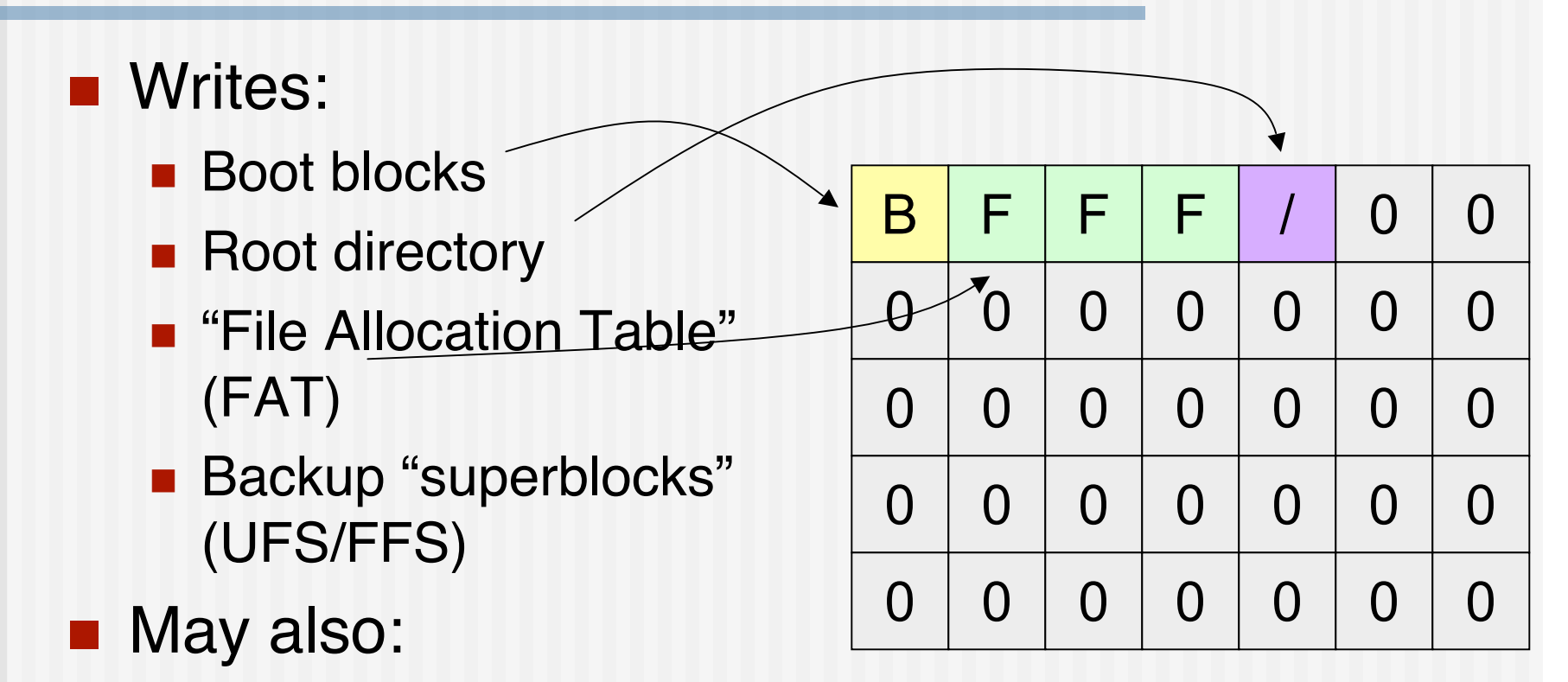

- **validate surface**
- \* Examples based on FAT32 running under Unix

## % cp b1 /mnt/b1 % cp b2 /mnt/b2

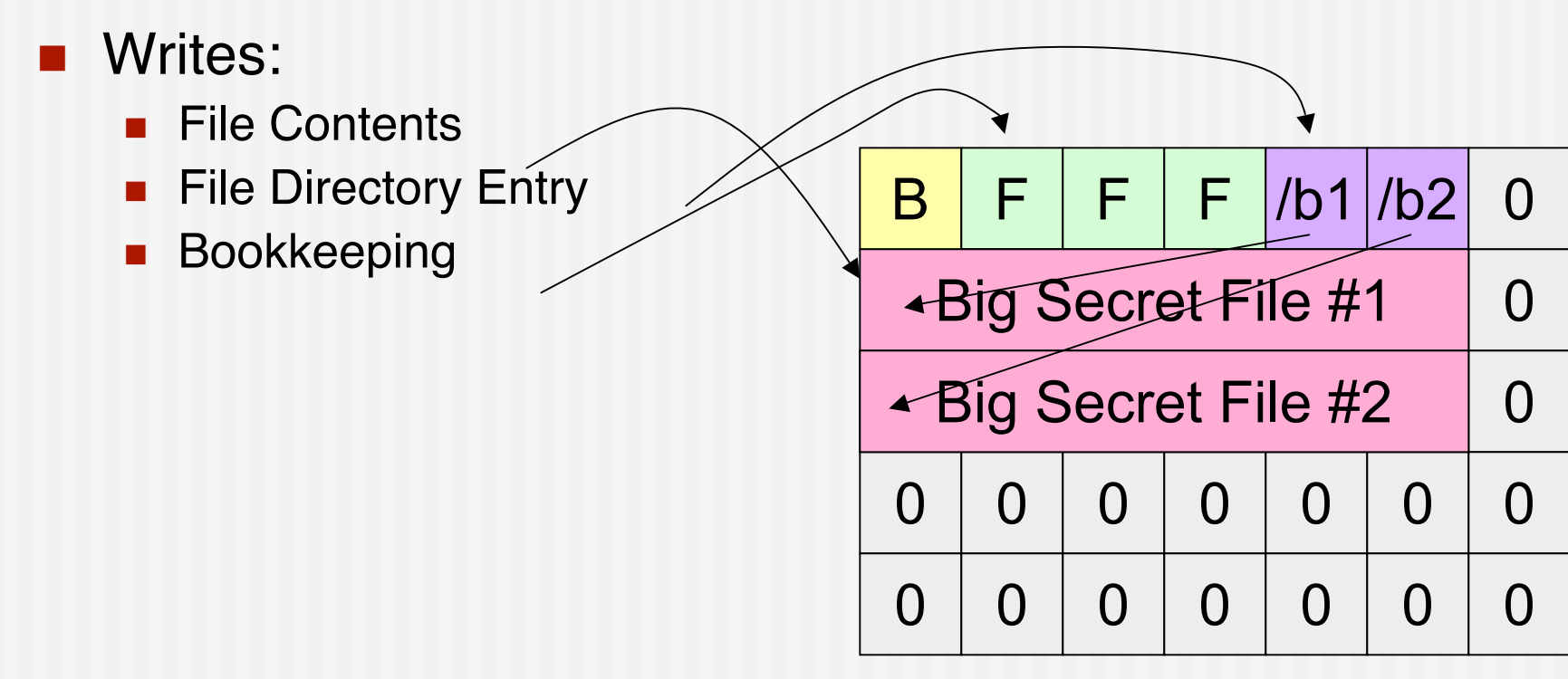

**n** root directory:

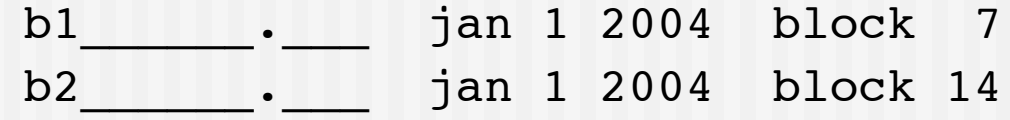

## % rm /mnt/b1 % rm /mnt/b2

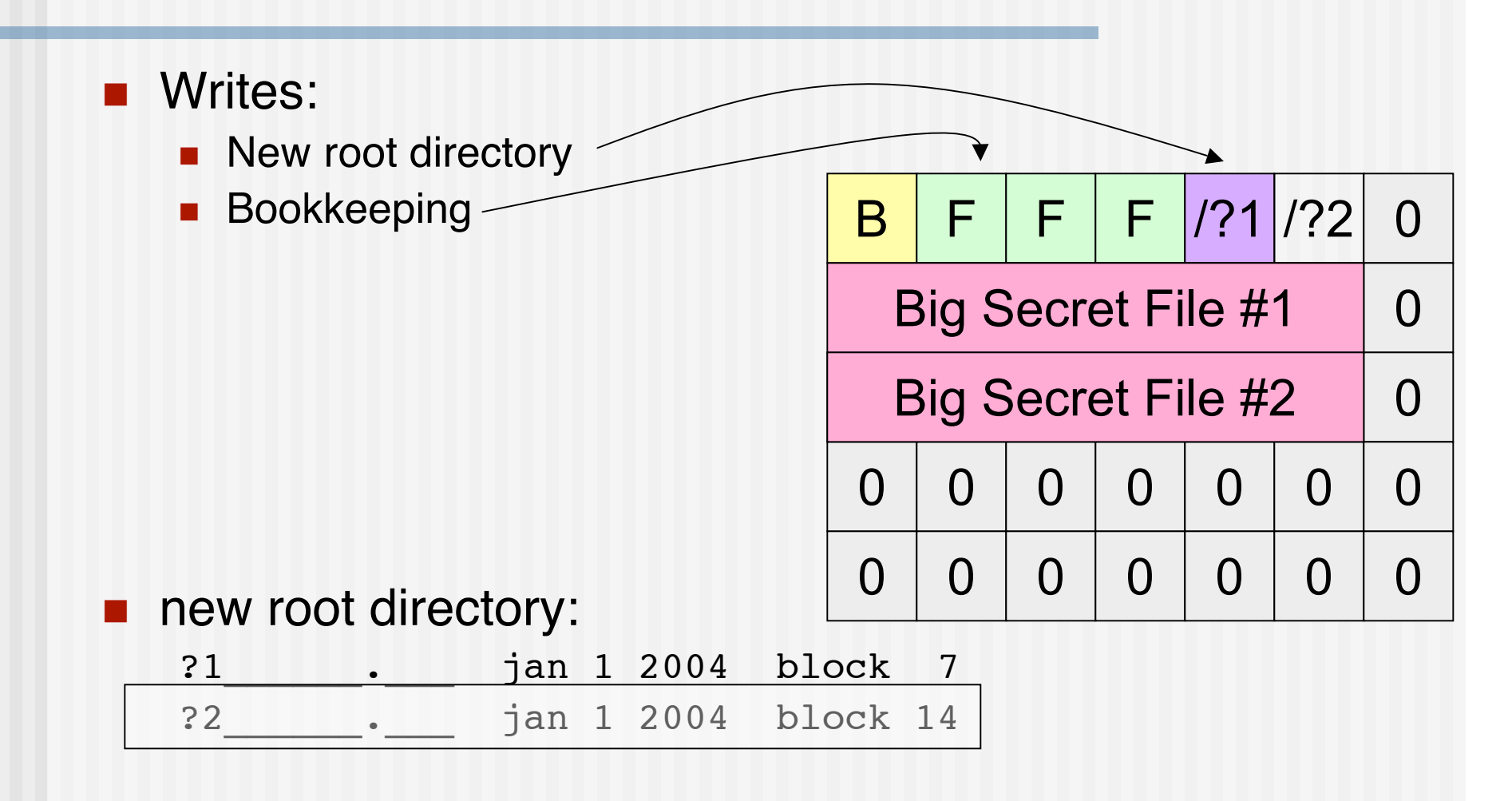
### % cp Madonna.mp3 /mnt/mp3

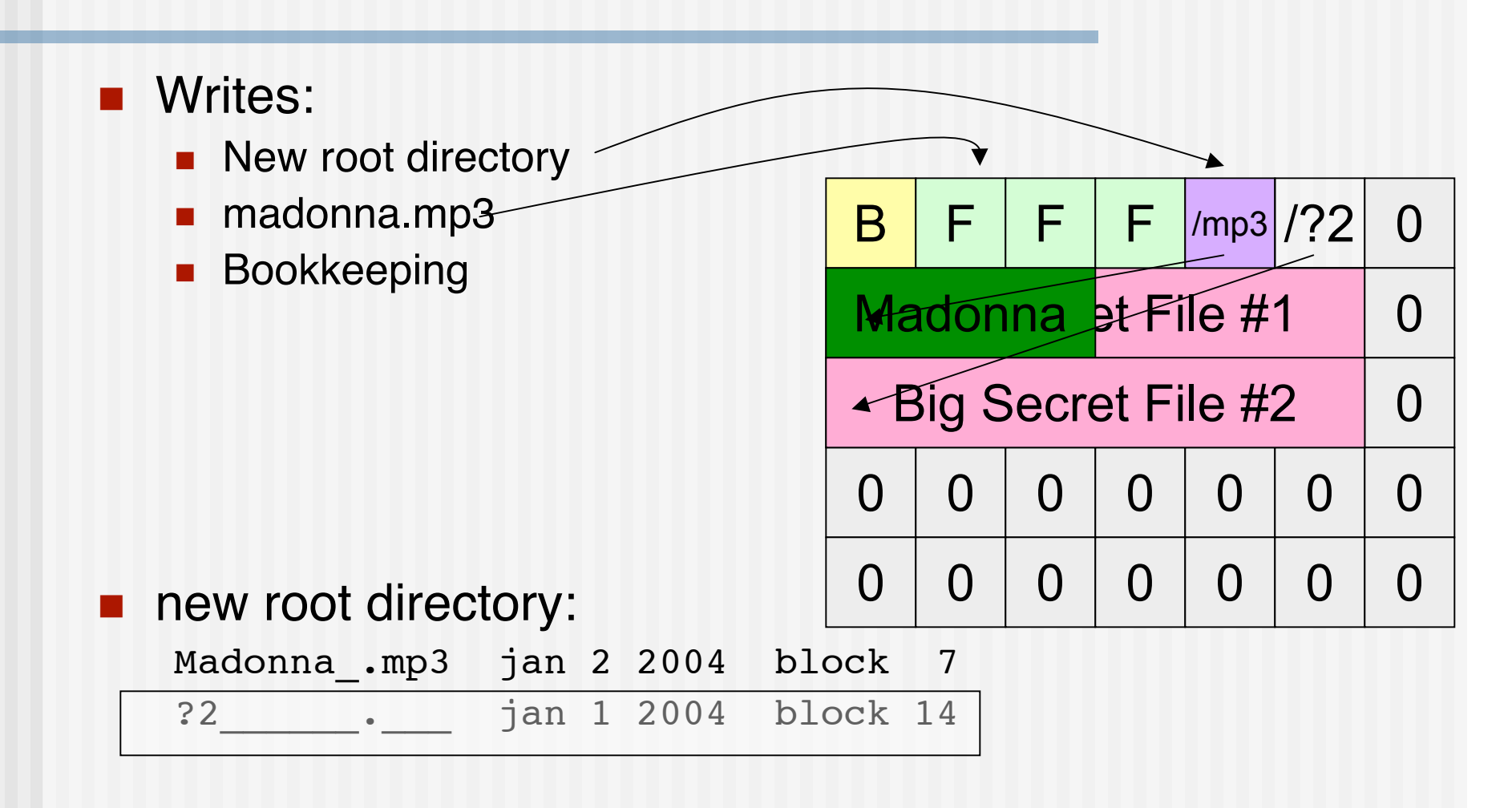

11/25/04 © 2004 Simson L. Garfinkel 37

### What's on the disk?

- **Madonna.mp3**
- **Madonna.mp3's directory** entry
- All of B<sub>2</sub>
- Most of B2's directory entry

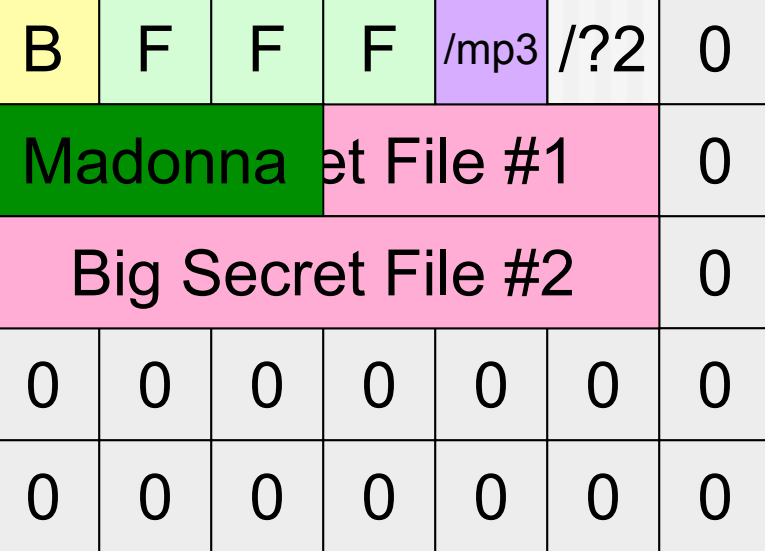

■ Part of B1

### % format C: Again!

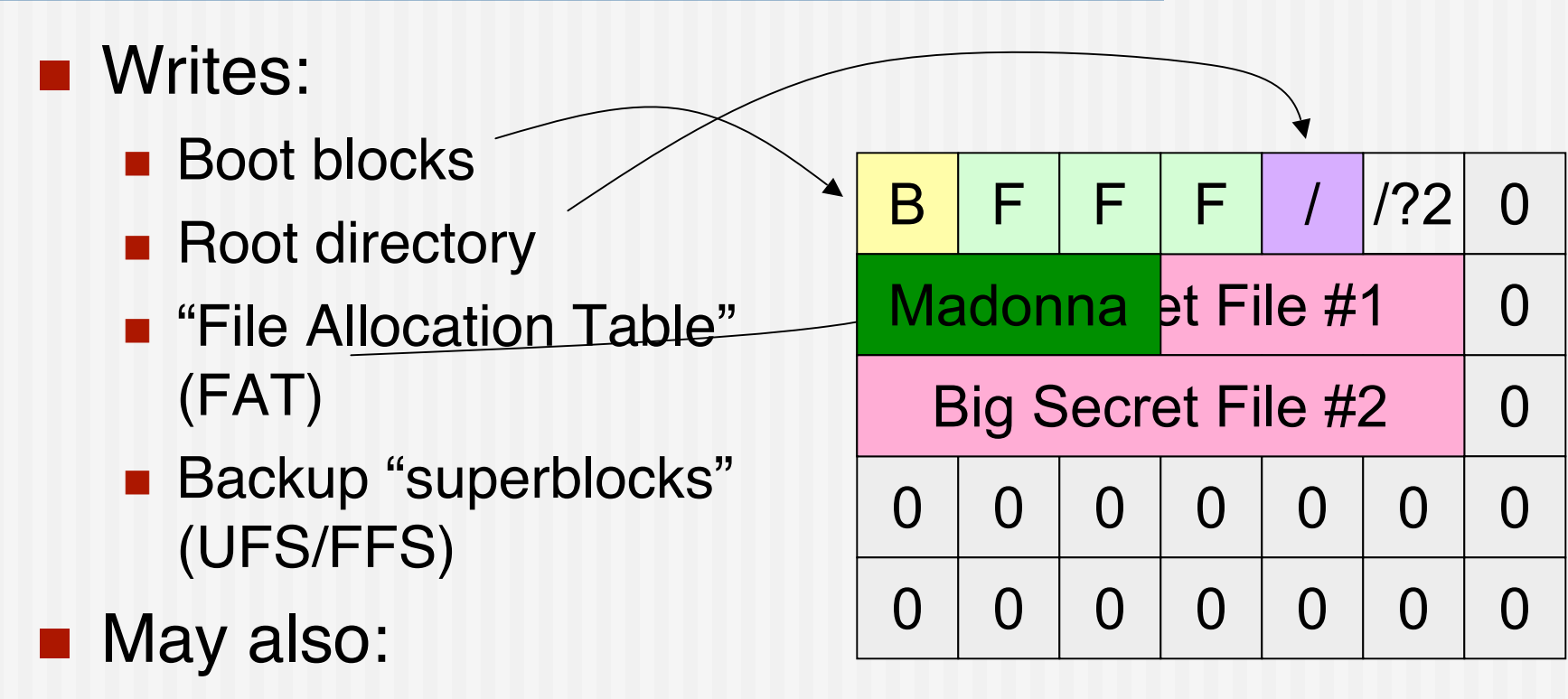

**validate surface** 

### Taxonomy of hard disk data

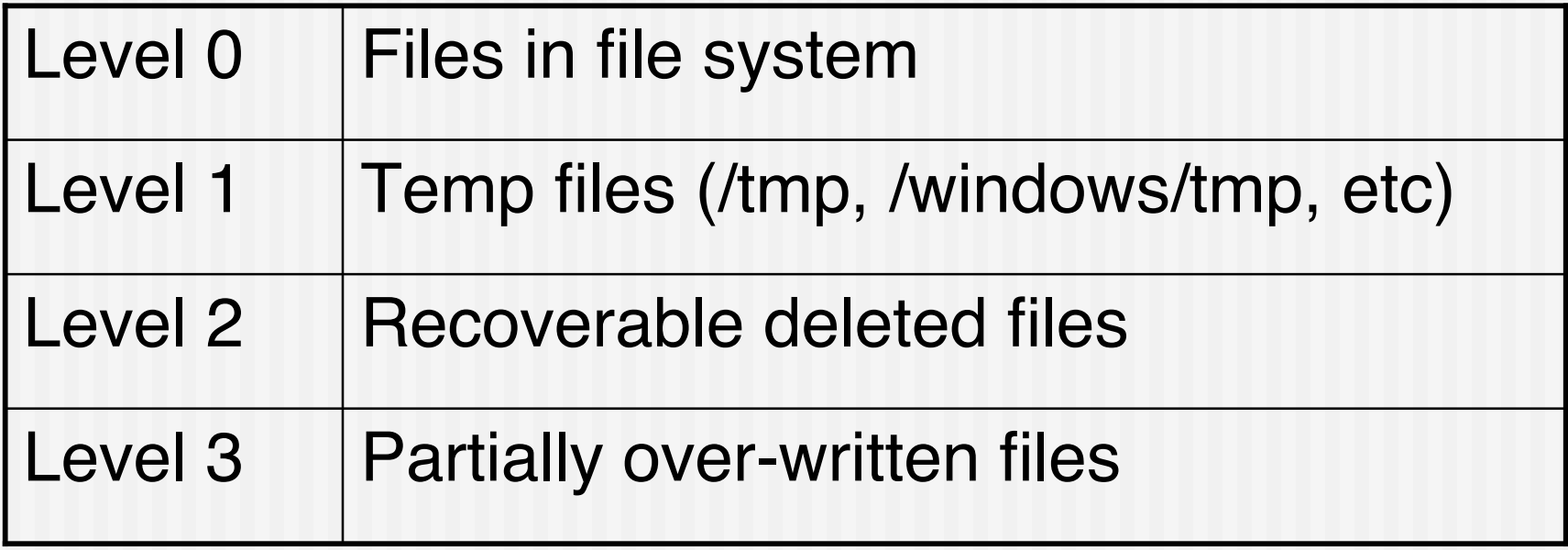

### Digital Forensics

- **F** "Forensics" has two meanings:
	- The art or study of formal debate
	- **The use of science and technology to investigate** and establish facts in criminal or civil courts of law
- **Digital Forensics:** 
	- **Disk drive forensics**
	- **Network forensics**
	- Software forensics

### Hard Disk Forensics

- Consumer Tools:
	- **Disk sector editors**
	- **Norton Disk Doctor**
- **Professional Tools:** 
	- Access Data's Forensic Tool Kit (FTK)
	- Guidance Software's EnCase
- Open-Source Tools:
	- **B** SleuthKit

### Capabilities of Forensic Tools

#### **All tools:**

- **Undelete files (level 2 data)**
- Search for text (level 3 data)

#### **Professional Tools:**

- Display contents of Outlook .PST files
- Search for files by MD5 or SHA-1
- Create report of operator's actions
- Create "timeline" of disk's activity

### The Forensics Challenge

- Most forensic tools are designed to spend a lot of time with one drive.
- $\blacksquare$  I had a lot of drives and a little bit of time
- Tools that I used/created:
	- $\blacksquare$  strings(1)
	- fatdump a "forensic file system"
	- **blockstats** forensics based on statistical analysis
	- level0 Cataloging of existing files with MD5 factoring.

"Automated Forensics:" Automatically find the good stuff

- Automatic searching for credit-card numbers
- **Nost common email address**
- Searching for medical terms
- Combined timeline of all disks

# Email stop list: addresses to ignore!

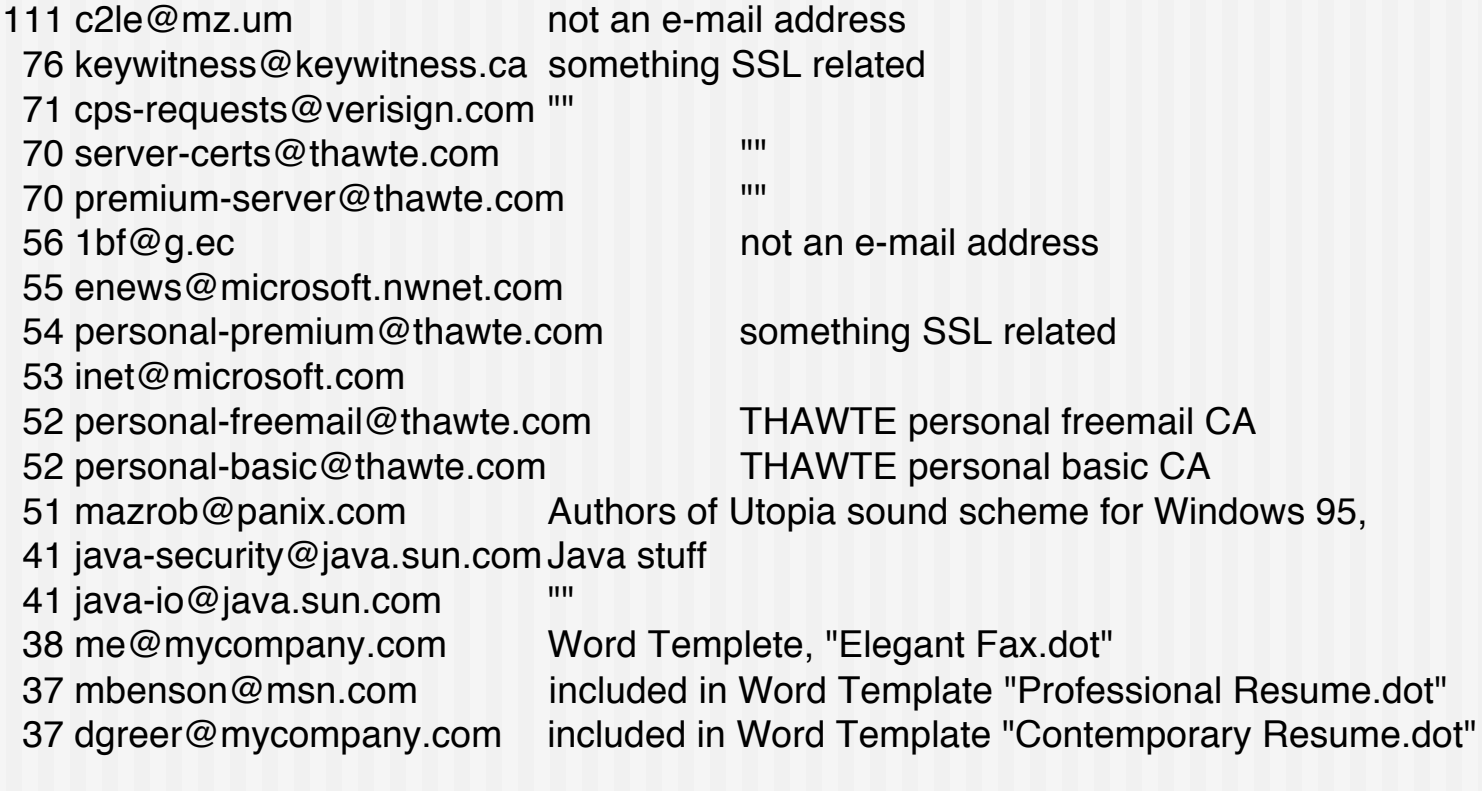

### Findings… Reloaded

**Jan 2002: 150 drives Jan 2004: 235 drives** 

- **Drives DOA: 59**
- Drives Imaged: 176
- Total files: 168,459
- Total data: 125G

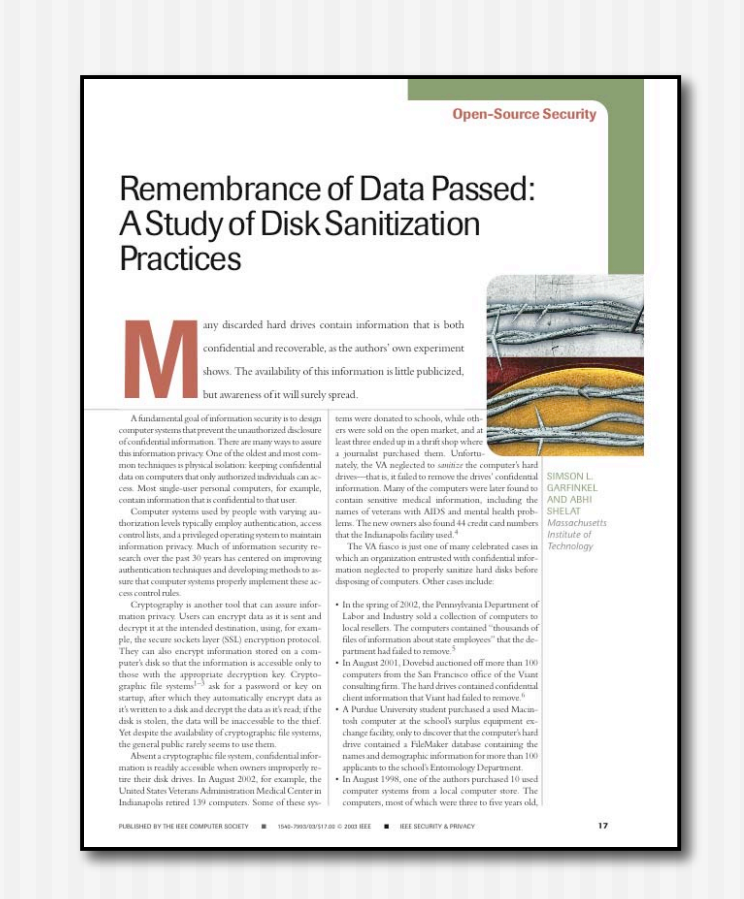

### Zeroed drives (all 0s)

- 11 drives were zeroed
- Other drives from same vendors were not sanitized 1 had just an OS

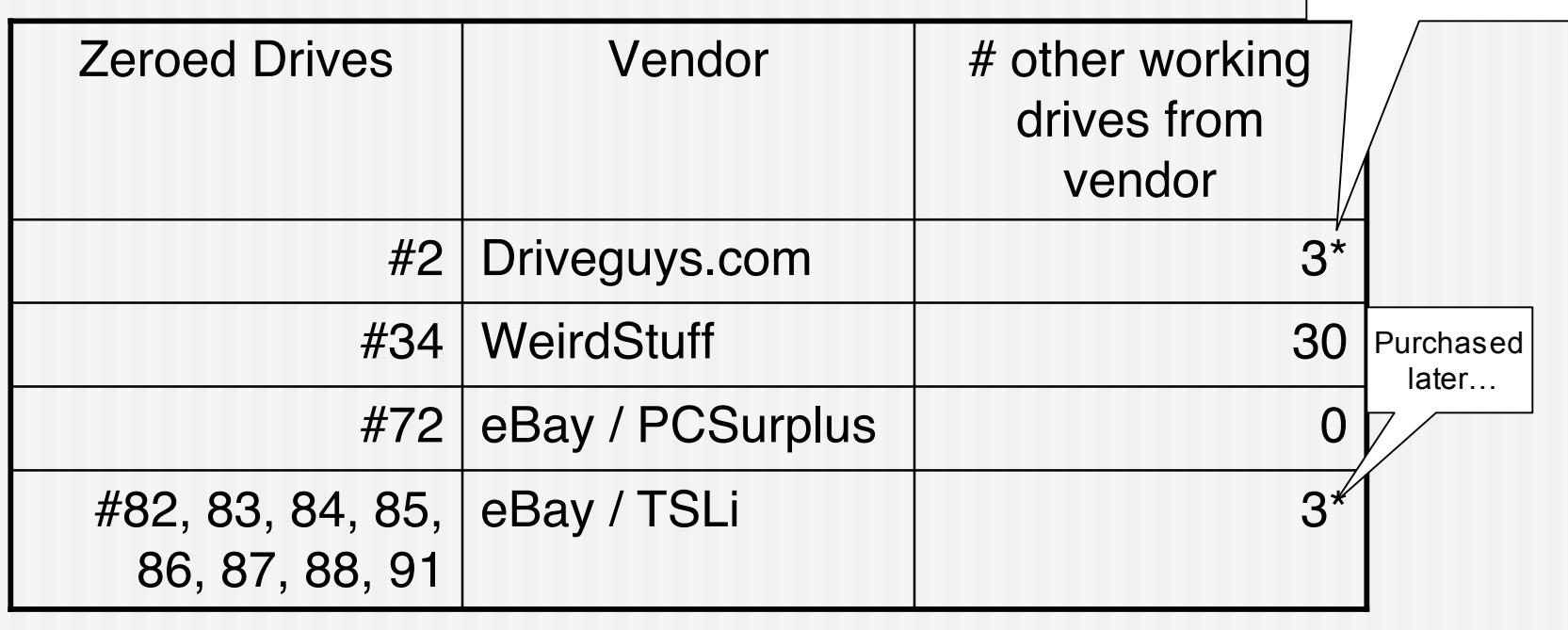

### "Formatted Drives"

- Clean formatted
	- all 0s except for FAT and root directory
- Clean formatted with OS
	- FAT, root, & DOS or Windows install
- **Dirty formatted** 
	- **Lots of data, but with a clean FAT and root.**

### Clean Formatted

- **Easily identified with SQL:** 
	- img\_blocks>0 and img\_blocks!=img\_zblocks and img\_blocks\*0.01 > img\_zblocks
- 22 drives were "clean-formatted."
	- 1 from Driveguys (but other 2 had lots of data)
	- 18 from pcjunkyard (out of 25; 1 had parish data)
	- **1** from Mr. M. who sold his 2GB drive on eBay.
	- 1 from a VA reseller (1 DOA; 3 dirty formats)
	- 1 from unknown source (1 DOA; 1 dirty format)

### Clean format with OS

**Easily identified with SQL:** 

 $\blacksquare$  # blocks - # blocks in files where the MD5 is seen in more than one file

### MD5 factoring

- Register every found md5 in a database
- **Allows quick determination of:** 
	- **Unique files**
	- **Operating system files**
	- **Most common files**
	- See: Garfinkel, S., A Web Service for File Fingerprints: The Goods, the Bads, and the Unknowns, January 2003.
- Coming soon: Factor blocks!
	- A 60GB file would have 3.6GB of MD5 codes...
	- Specialized database...

11/25/04 © 2004 Simson L. Garfinkel 52

### Unique Files

- 783 Microsoft Word Files (!)
- **184 Microsoft Excel Files**
- 30 Microsoft PowerPoint files
- **11 Outlook PST files!**
- 977 audio files
- **Notes:** 
	- **This is a rapid way to find the good stuff!**
	- **No. 3 Why so few unique files?**

### Most common level 0 files

- (3235 copies)
- /Program Files/Internet Explorer/Connection Manager/00000001.tmp (2899 copies)
	- "204 No download Necessary"
- /WINDOWS/TEMP/~DFE014.TMP (143 copies)
- /WINDOWS/Temporary Internet Files/desktop.ini (104 copies)
- /WINDOWS/CURSORS/ARROW\_IL.CUR (96 copies)
- /WINDOWS/Java/Packages/Data/TZ3P7BVN.DAT (82 copies)
- /WINDOWS/Temporary Internet Files/../space.gif (81 copies)
- …
- /msdos.sys (40 copies)
- /WINDOWS/SYSTEM/OLE2NLS.DLL (38 copies)

### More Data…

### **Level 1 Files:**

### ■ Web caches

- Hotmail
- Purchases
- Pornography
- **Cookies** 
	- Authentication cookies

### More data…

Level 3 data:

- Credit card numbers
	- "comb" by A. Shelat
- **Email addresses**

### Confidential information found

- **Medical records**
- **Short stories**
- **Personal correspondence**
- **HR correspondence**
- **Loan repayment schedules**

### Trace back Study

- Started April 2003
- **Required approve of** MIT "Committee for of Humans as **Experimental** Subjects" (IRB)

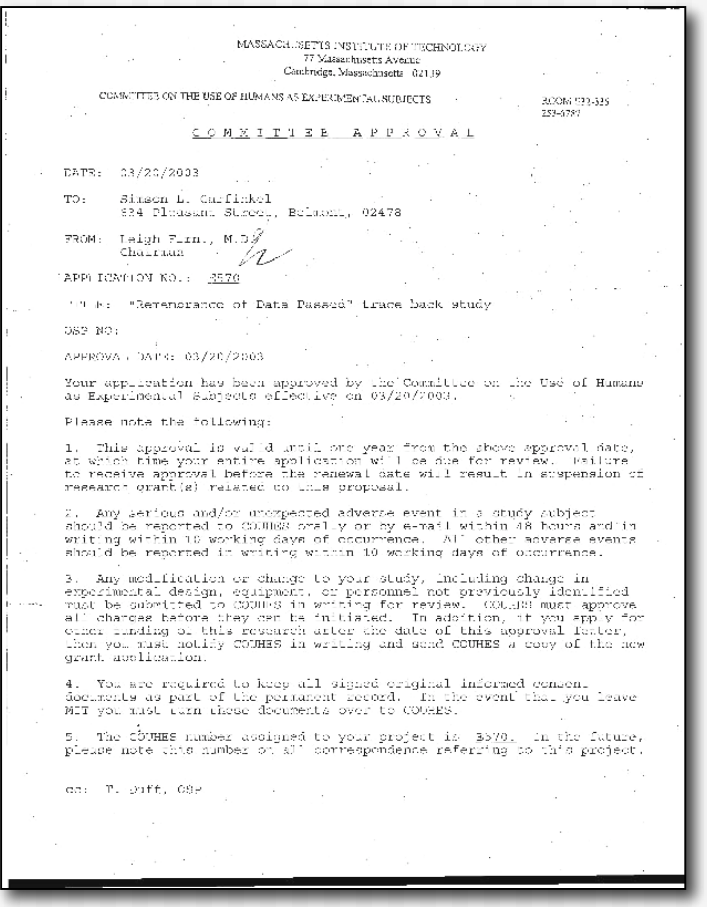

11/25/04 © 2004 Simson L. Garfinkel 58

### Disk #6: Biotech Startup

- **Nemos & Documents from 1996**
- Acquired Nov. 2000
- Company shut down; PCs disposed of without thought to contents.

Disk #7: Major Electronic Manufacturer

- Company had a policy to clear data
- **Policy apparently implemented with the** FORMAT command
- New policy specifies DoD standard

### Disk #44

- Bay Area Computer Magazine
- **Personal email and internal documents**
- Many machines stripped and sold after a 70% reduction in force in summer 2000.
- No formal policy in place for sanitizing disks

### Disk #54

- **Noman in Kirkland**
- **Personal correspondence, financial** records, Last Will and Testament
- Computer had been taken to PC Recycle in Belleview by woman's son.
- **PC Recycle charged \$10 to "recycle"** drive and sold it to me for \$5.

### Disks #73, #74, #75, #77

- Community College (WA)
- **Exams, student grades, correspondence,** etc.
- **Protect information under Family** Educational Rights and Privacy Act!
- School did not have a procedure in place for wiping information from systems before sale, "but we have one now!"

### Disk #134

- Chicago bank
- **Drive removed from an ATM machine.**
- One year's worth of transactions; 3000+ card numbers
- Bank had hired contractor to upgrade machines; contractor had hired a subcontractor.
- Bank and contractor assumed disks would be properly sanitized, but procedures were not specified in the contract.

### Main Sources of Failure:

- Failing or Defunct Companies
	- Nobody charged with data destruction
- **Trade-ins and PC upgrades** 
	- **Owner assumed that service provider would** sanitize
- **Failure to supervise contract employees** 
	- Sanitization was never verified

### USB Drives & Digital Cameras

- **Exerything about hard drives applies to** other storage media that is treated as a "hard disk."
- Most are formatted with FAT32

### Example: Digital Photography

- Many police have forced photographers to "delete" images they didn't want taken.
	- Ground Zero, post-9/11. Unnammed photographer forced by police to delete photos. Was able to recover with help from slashdot.
	- College student Mohammed Budeir, Philadelphia, Sept. 4, 2002, taking photographs of police cars. http://www.copcar.com/mo0902.htm
	- **Airlines.net photographer Daniel Wojdylo, forced to** delete photos photographed at BUF in April 2002.
- Google for:

**officer made me delete pictures in my digital camera** 

11/25/04 © 2004 Simson L. Garfinkel 67

### PalmOS 3.5.2 and others

- @Stake Security Advisory 3/01/2001
- Debugging back door:
	- **dm** displays memory
	- saveimage saves a memory image
- **All Databases (including private** entries), & delete information in memory!

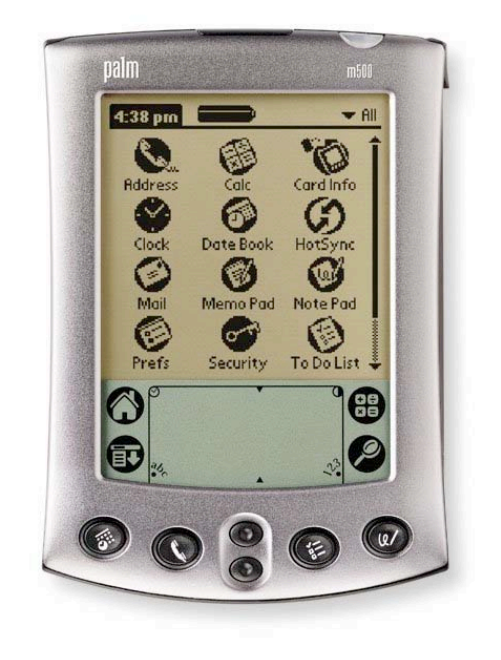

 http://www.atstake.com/research/advisories/2001/a0301 01-1.txt

## "Virtually no limit to the lifetime of sensitive data. "

- **Understand Data** Lifetime via Whole System Simulation, " Jim,Crow, Ben Pfaff, Tal Garfinkel, Kevin Christopher, Mendel Rosenblum,
- **Best Paper, Usenix** Security 2004

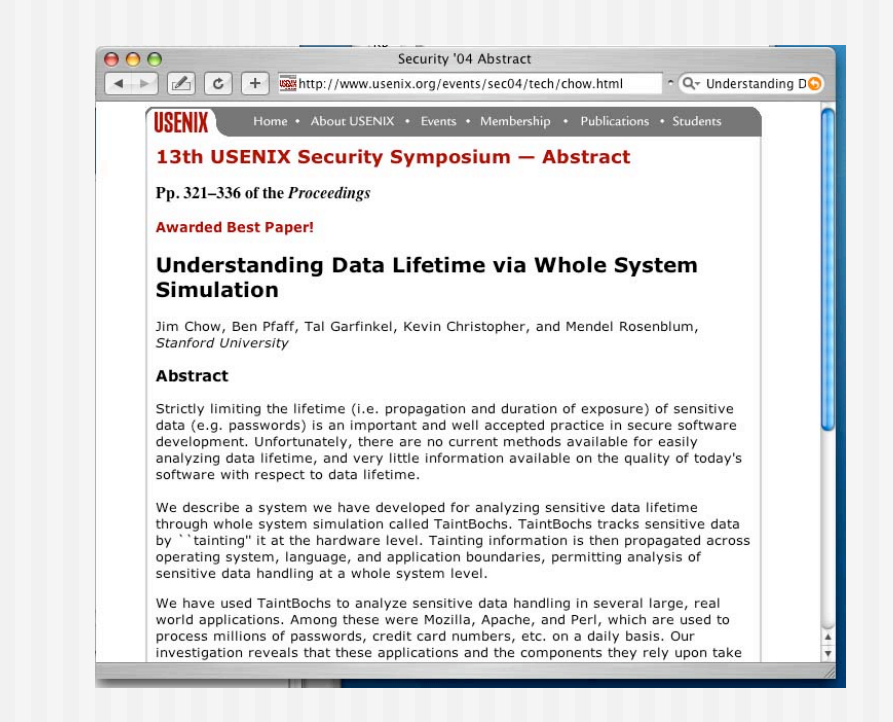

### What's the threat?

**Many people ask about recovering data** that has been over-written

### Gutmann '96

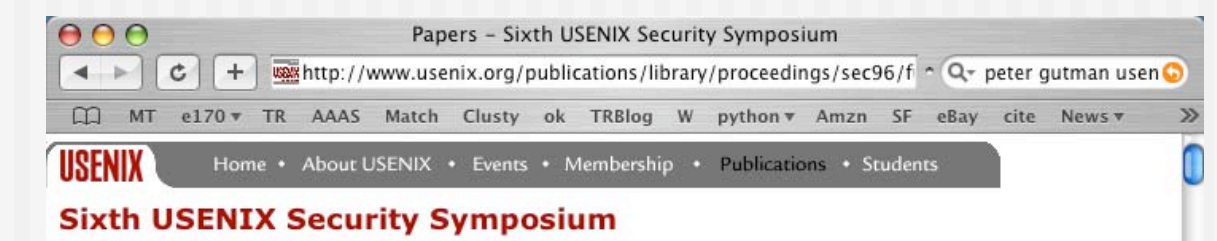

Pp. 77-90 of the Proceedings Buynow

#### **Secure Deletion of Data from Magnetic and Solid-State Memory**

Peter Gutmann Department of Computer Science University of Auckland pgut001@cs.auckland.ac.nz

#### **Abstract**

With the use of increasingly sophisticated encryption systems, an attacker wishing to gain access to sensitive data is forced to look elsewhere for information. One avenue of attack is the recovery of supposedly erased data from magnetic media or random-access memory. This paper covers some of the methods available to recover erased data and presents schemes to make this recovery significantly more difficult.

11/25/04 © 2004 Simson L. Garfinkel 71

### Gutmann Epilogue

- http://www.cs.auckland.ac.nz/~pgut001/pubs/se cure\_del.html
	- "some people have treated the 35-pass overwrite technique described in it more as a kind of voodoo incantation to banish evil spirits …"
	- "... performing the full 35-pass overwrite is pointless"
	- "For any modern PRML/EPRML drive, a few passes of random scrubbing is the best you can do."
	- **This was true in 1996, and is still true now.**"
## Overwritten Data…

- **People from secret government agencies** with advanced technology might be able to recover overwritten data…
- … but nobody else can.

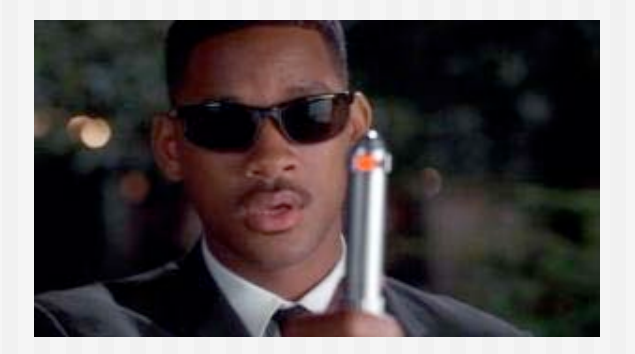

Threat Models: What are you afraid of?

■ For most threats...

- Snoop in the office
- Data recovered from a discarded disk.
- Disk seized by cops; data recovered.
- writing new data over old data should be sufficient…

DOD 5220.22-M — standard for sanitizing media with non-classified data.

- "Degauss with a Type I degausser"
- **Degauss with a Type II degausser"** 
	- "Overwrite all locations with:
		- a character,
		- it's complement,
		- $\blacksquare$  then a random character
		- and verify"

 "Destroy, Disintegrate, incinerate, pulverize, shred, or melt."

# Tools for overwriting…

- dd if=/dev/zero of=/dev/ad2
- Stand alone tools:
	- **AutoClave** 
		- http://staff.washington.edu/jdlarious/autoclave
	- **DataGone** 
		- Now part of Symantec's professional offering.
	- **SecureClean** 
		- http://www.bluesquirrel.com/so/secureclean/
	- **DBAN: Darik's Boot and Nuke** 
		- http://dban.sourceforge.net/
- **Suites** 
	- **Norton Disk Doctor has a "wipe" feature.**
- **Missing: tools for verifying something is sanitized.**

# Exotic Threat #2: Hostile Hard Disk

- "I'm bad; send me back for service."
- Scopes out data on *other* hard drives
- **Lies when you try to try to sanitize it.**

## Level 4 Data: Vendor Area

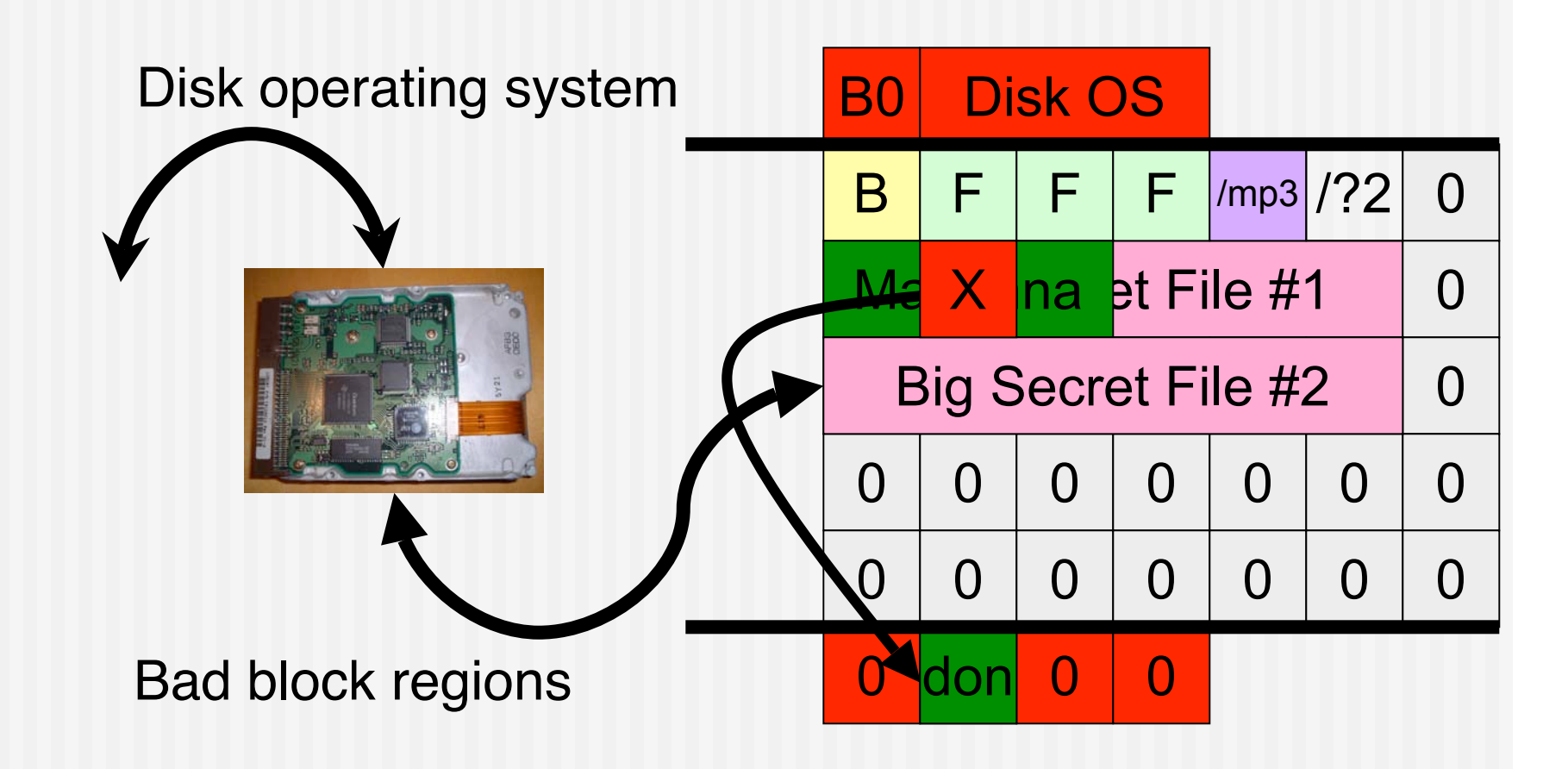

# Solutions for hostile hard drives

### Approach #1:

- Write the entire disk with non-repeating data.
- $\blacksquare$  Read the entire disk to make sure that the data is accurate.

Approach #2:

- **Never write plaintext to the drive**
- (This works for all cases...)
- **Approach #3:** 
	- **Never send hard drives back for service**

DOD 5220.22-M — standard for sanitizing media with non-classified data.

- "Degauss with a Type I degausser"
	- "Degauss with a Type II degausser"
- **n** "Overwrite all locations with:
	- a character,
	- it's complement,
	- then a random character
	- and verify"

 "Destroy, Disintegrate, incinerate, pulverize, shred, or melt."

# Type 1 Degausser

- Model HD-2000
- 73 seconds cycle time
- **260 lbs**
- **\$13,995**
- Monthly rental \$1,400
- **Note:** 
	- **Nour hard disk won't work after it's** been degaussed (why not?) http://www.datadev.com/v90.html

œ

# Drive Slagging: Melting the drive works just fine!

Dave Bullock, John Norman, & CHS

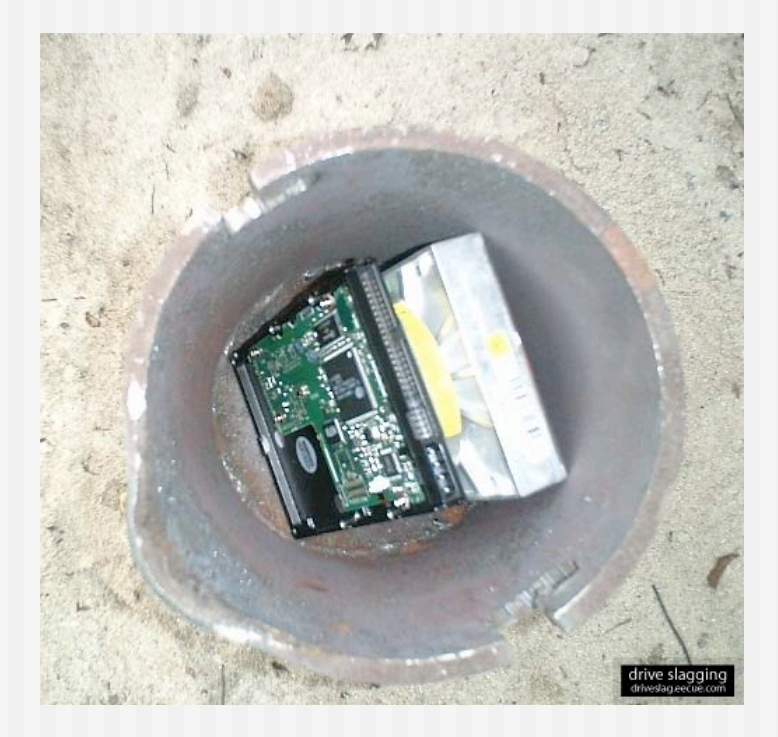

#### http://driveslag.eecue.com/

# "Good luck removing data from this. "

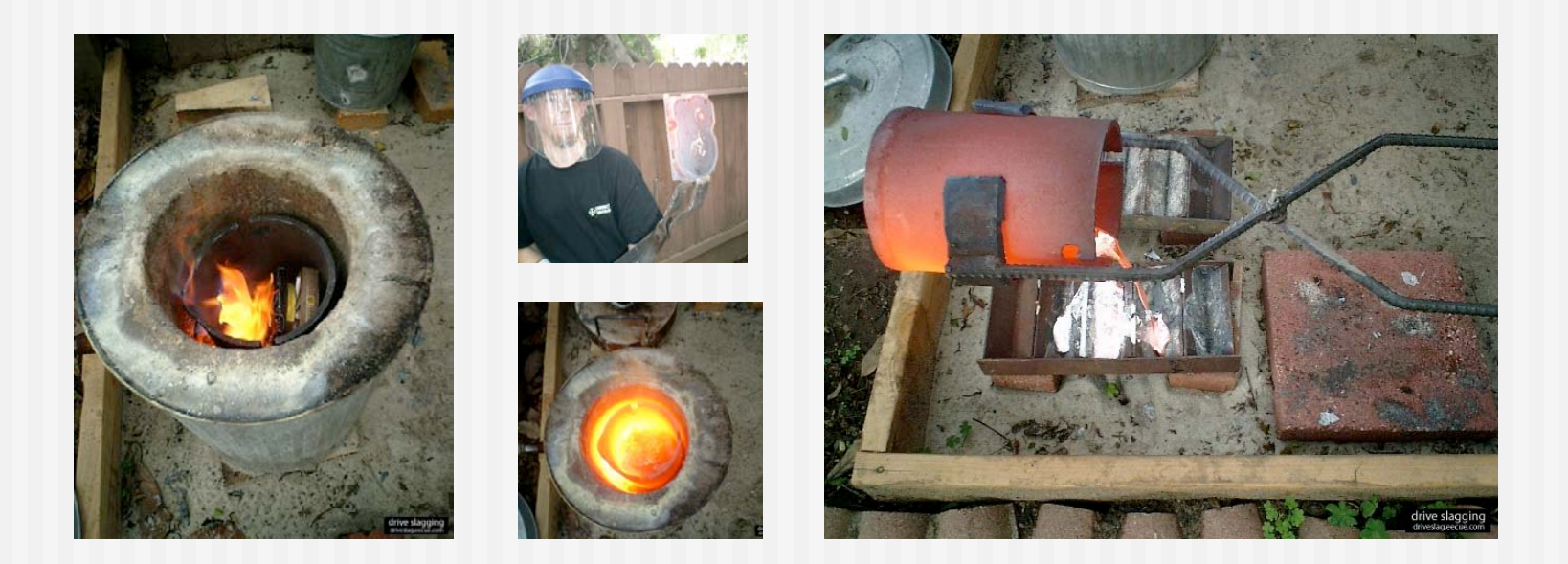

### "Our prognosis: drive slagging is a foolproof method to prevent data recovery."

## The Bad News:

- **Nost people aren't using these** techniques…
- Most people are using "del" and format.
- $\blacksquare$  This is an issue that *must* be addressed by OS vendors in the kernel.

■ Add-on software doesn't work

**Even programs like CIPHER.EXE don't work** 

# Thoughts…

- Do we really want computers to give us "strong delete?"
- **n** In legal "discovery," is the opposing side entitled to:
	- All of the files on your hard drive?
	- An image of your hard drive?
- **If you delete a file, can you still be legally** liable for having it?

# Bruce Mirken, 1999

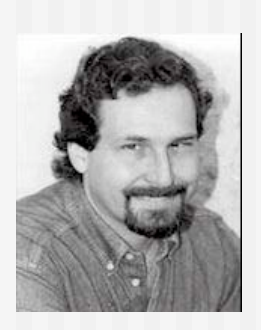

- Gay journalist, advocate for rights of gay teenagers.
- **Police man posing as a gay 14-year-old send** Mirken child pornography
- **Mirken deletes photographs.**
- **Police raid Mirken's apartment, use forensic** software to recover deleted files.
- Case eventually dismissed (\$50K in legal bills)
- http://www.journalism.sfsu.edu/flux/bayCurrents/mirken.html
- http://gaytoday.badpuppy.com/garchive/events/051799ev.htm
- **July 8, 1999, Page 3B, San Jose Mercury News**

## Michelle Theer

- Husband Air Force Capt. Marty Theer shot by Army Staff Sergeant John Diamond on Dec. 17, 2000
- **Examination of computer's hard** drive found:
	- 21,000 documents, mostly deleted.
	- **Personal ads that Theer had written in** 1999 and responses to the advt.
	- **Theer active in swinger's clubs in winter** & spring 2000
	- **Affair between Diamond and Theer** started in Spring 2000

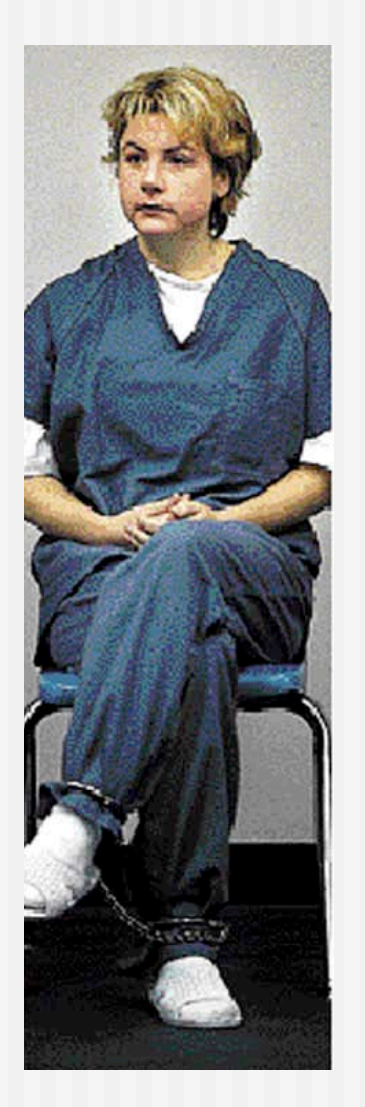

## Final thoughts…

- Spending less than \$1000 and working part time, I was able to collect:
	- **Thousands of credit card numbers**
	- **Detailed financial records on hundreds of** people
	- Confidential corporate files
- Who else is doing this?